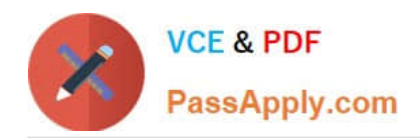

# **PROFESSIONAL-CLOUD-DEVELOPERQ&As**

Professional Cloud Developer

# **Pass Google PROFESSIONAL-CLOUD-DEVELOPER Exam with 100% Guarantee**

Free Download Real Questions & Answers **PDF** and **VCE** file from:

**https://www.passapply.com/professional-cloud-developer.html**

100% Passing Guarantee 100% Money Back Assurance

Following Questions and Answers are all new published by Google Official Exam Center

**https://www.passapply.com/professional-cloud-developer.html** 2024 Latest passapply PROFESSIONAL-CLOUD-DEVELOPER PDF and VCE dumps Download

- **B** Instant Download After Purchase
- **@ 100% Money Back Guarantee**
- 365 Days Free Update

**VCE & PDF** 

PassApply.com

800,000+ Satisfied Customers

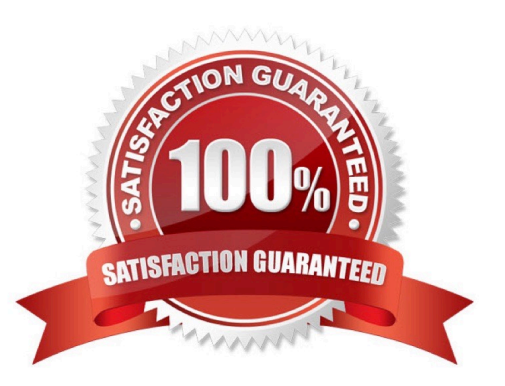

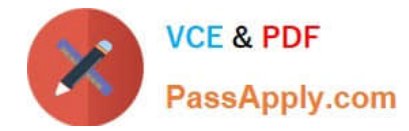

#### **QUESTION 1**

Your application is deployed in a Google Kubernetes Engine (GKE) cluster. You want to expose this application publicly behind a Cloud Load Balancing HTTP(S) load balancer. What should you do?

- A. Configure a GKE Ingress resource.
- B. Configure a GKE Service resource.
- C. Configure a GKE Ingress resource with type: LoadBalancer.
- D. Configure a GKE Service resource with type: LoadBalancer.

Correct Answer: A

Reference: https://cloud.google.com/kubernetes-engine/docs/concepts/ingress

#### **QUESTION 2**

You have an application deployed in production. When a new version is deployed, some issues don\\'t arise until the application receives traffic from users in production. You want to reduce both the impact and the number of users affected.

Which deployment strategy should you use?

- A. Blue/green deployment
- B. Canary deployment
- C. Rolling deployment
- D. Recreate deployment

Correct Answer: A

Reference: https://thenewstack.io/deployment-strategies/

# **QUESTION 3**

Your application is running on Compute Engine and is showing sustained failures for a small number of requests. You have narrowed the cause down to a single Compute Engine instance, but the instance is unresponsive to SSH. What should you do next?

- A. Reboot the machine.
- B. Enable and check the serial port output.
- C. Delete the machine and create a new one.
- D. Take a snapshot of the disk and attach it to a new machine.

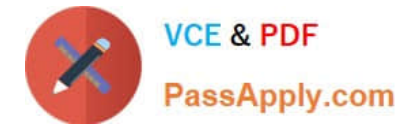

Correct Answer: A

## **QUESTION 4**

Your service adds text to images that it reads from Cloud Storage. During busy times of the year, requests to Cloud Storage fail with an HTTP 429 "Too Many Requests" status code.

How should you handle this error?

A. Add a cache-control header to the objects.

B. Request a quota increase from the GCP Console.

C. Retry the request with a truncated exponential backoff strategy.

D. Change the storage class of the Cloud Storage bucket to Multi-regional.

Correct Answer: C

Reference: https://developers.google.com/gmail/api/v1/reference/quota

#### **QUESTION 5**

Your team develops services that run on Google Cloud. You want to process messages sent to a Pub/Sub topic, and then store them. Each message must be processed exactly once to avoid duplication of data and any data conflicts. You need to use the cheapest and most simple solution. What should you do?

A. Process the messages with a Dataproc job, and write the output to storage.

B. Process the messages with a Dataflow streaming pipeline using Apache Beam\\'s PubSubIO package, and write the output to storage.

C. Process the messages with a Cloud Function, and write the results to a BigQuery location where you can run a job to deduplicate the data.

D. Retrieve the messages with a Dataflow streaming pipeline, store them in Cloud Bigtable, and use another Dataflow streaming pipeline to deduplicate messages.

Correct Answer: B

https://cloud.google.com/dataflow/docs/concepts/streaming-with-cloud-pubsub

## **QUESTION 6**

Your company has a BigQuery data mart that provides analytics information to hundreds of employees. One user of wants to run jobs without interrupting important workloads. This user isn\\'t concerned about the time it takes to run these jobs. You want to fulfill this request while minimizing cost to the company and the effort required on your part.

What should you do?

A. Ask the user to run the jobs as batch jobs.

[PROFESSIONAL-CLOUD-DEVELOPER VCE Dumps](https://www.passapply.com/professional-cloud-developer.html) | PROFESSIONAL-CLOUD-DEVELOPER Study Gu4del [PROFESSIONAL-CLOUD-DEVELOPER Braindumps](https://www.passapply.com/professional-cloud-developer.html)

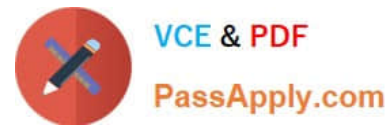

- B. Create a separate project for the user to run jobs.
- C. Add the user as a job.user role in the existing project.
- D. Allow the user to run jobs when important workloads are not running.

Correct Answer: B

#### **QUESTION 7**

You are developing an application using different microservices that should remain internal to the cluster. You want to be able to configure each microservice with a specific number of replicas. You also want to be able to address a specific microservice from any other microservice in a uniform way, regardless of the number of replicas the microservice scales to. You need to implement this solution on Google Kubernetes Engine. What should you do?

A. Deploy each microservice as a Deployment. Expose the Deployment in the cluster using a Service, and use the Service DNS name to address it from other microservices within the cluster.

B. Deploy each microservice as a Deployment. Expose the Deployment in the cluster using an Ingress, and use the Ingress IP address to address the Deployment from other microservices within the cluster.

C. Deploy each microservice as a Pod. Expose the Pod in the cluster using a Service, and use the Service DNS name to address the microservice from other microservices within the cluster.

D. Deploy each microservice as a Pod. Expose the Pod in the cluster using an Ingress, and use the Ingress IP address name to address the Pod from other microservices within the cluster.

Correct Answer: A

#### **QUESTION 8**

You are developing an internal application that will allow employees to organize community events within your company. You deployed your application on a single Compute Engine instance. Your company uses Google Workspace (formerly G Suite), and you need to ensure that the company employees can authenticate to the application from anywhere.

What should you do?

A. Add a public IP address to your instance, and restrict access to the instance using firewall rules. Allow your company\\'s proxy as the only source IP address.

B. Add an HTTP(S) load balancer in front of the instance, and set up Identity-Aware Proxy (IAP). Configure the IAP settings to allow your company domain to access the website.

C. Set up a VPN tunnel between your company network and your instance\\'s VPC location on Google Cloud. Configure the required firewall rules and routing information to both the on-premises and Google Cloud networks.

D. Add a public IP address to your instance, and allow traffic from the internet. Generate a random hash, and create a subdomain that includes this hash and points to your instance. Distribute this DNS address to your company\\'s employees.

Correct Answer: B

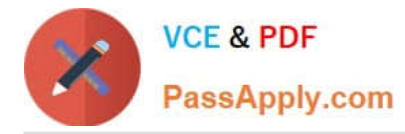

https://cloud.google.com/blog/topics/developers-practitioners/control-access-your-web-sites-identity-aware-proxy

#### **QUESTION 9**

You developed a JavaScript web application that needs to access Google Drive\\'s API and obtain permission from users to store files in their Google Drives. You need to select an authorization approach for your application. What should you do?

A. Create an API key.

- B. Create a SAML token.
- C. Create a service account.
- D. Create an OAuth Client ID.

Correct Answer: D

Reference: https://developers.google.com/drive/api/v3/about-auth

#### **QUESTION 10**

Your development team has been tasked with maintaining a .NET legacy application. The application incurs occasional changes and was recently updated. Your goal is to ensure that the application provides consistent results while moving through the CI/CD pipeline from environment to environment. You want to minimize the cost of deployment while making sure that external factors and dependencies between hosting environments are not problematic. Containers are not yet approved in your organization. What should you do?

A. Rewrite the application using .NET Core, and deploy to Cloud Run. Use revisions to separate the environments.

B. Use Cloud Build to deploy the application as a new Compute Engine image for each build. Use this image in each environment.

C. Deploy the application using MS Web Deploy, and make sure to always use the latest, patched MS Windows Server base image in Compute Engine.

D. Use Cloud Build to package the application, and deploy to a Google Kubernetes Engine cluster. Use namespaces to separate the environments.

Correct Answer: B

https://cloud.google.com/architecture/modernization-path-dotnet-applications-googlecloud#phase\_1\_rehost\_in\_the\_cloud https://cloud.google.com/architecture/modernization-path-dotnet-applicationsgoogle-cloud

#### **QUESTION 11**

You work for an organization that manages an ecommerce site. Your application is deployed behind a global HTTP(S) load balancer. You need to test a new product recommendation algorithm. You plan to use A/B testing to determine the new algorithm\\'s effect on sales in a randomized way. How should you test this feature?

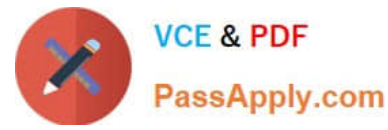

- A. Split traffic between versions using weights.
- B. Enable the new recommendation feature flag on a single instance.
- C. Mirror traffic to the new version of your application.
- D. Use HTTP header-based routing.

Correct Answer: A

https://cloud.google.com/load-balancing/docs/https/traffic-management-global#traffic\_actions\_weightbased\_traffic\_splitting Deploying a new version of an existing production service generally incurs some risk. Even if your tests pass in staging, you probably don\\'t want to subject 100% of your users to the new version immediately. With traffic management, you can define percentage-based traffic splits across multiple backend services.

For example, you can send 95% of the traffic to the previous version of your service and 5% to the new version of your service. After you\\'ve validated that the new production version works as expected, you can gradually shift the percentages until 100% of the traffic reaches the new version of your service. Traffic splitting is typically used for deploying new versions, A/B testing, service migration, and similar processes. https://cloud.google.com/trafficdirector/docs/advanced-trafficmanagement#weight-based\_traffic\_splitting\_for\_safer\_deployments https://cloud.google.com/architecture/implementing-deployment-and-testing-strategies-on-gke#split\_the\_traffic\_2

https://cloud.google.com/load-balancing/docs/https/traffic-management-global#traffic\_actions\_weightbased traffic splitting

#### **QUESTION 12**

You plan to make a simple HTML application available on the internet. This site keeps information about FAQs for your application. The application is static and contains images, HTML, CSS, and Javascript. You want to make this application available on the internet with as few steps as possible.

What should you do?

A. Upload your application to Cloud Storage.

B. Upload your application to an App Engine environment.

C. Create a Compute Engine instance with Apache web server installed. Configure Apache web server to host the application.

D. Containerize your application first. Deploy this container to Google Kubernetes Engine (GKE) and assign an external IP address to the GKE pod hosting the application.

Correct Answer: A

Reference: https://cloud.google.com/storage/docs/hosting-static-website

# **QUESTION 13**

You are building a mobile application that will store hierarchical data structures in a database. The application will enable users working offline to sync changes when they are back online. A backend service will enrich the data in the database using a service account. The application is expected to be very popular and needs to scale seamlessly and securely. Which database and IAM role should you use?

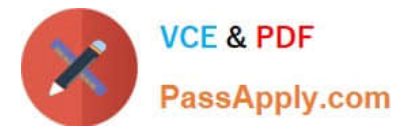

- A. Use Cloud SQL, and assign the roles/cloudsql.editor role to the service account.
- B. Use Bigtable, and assign the roles/bigtable.viewer role to the service account.
- C. Use Firestore in Native mode and assign the roles/datastore.user role to the service account.
- D. Use Firestore in Datastore mode and assign the roles/datastore.viewer role to the service account.

#### Correct Answer: C

https://firebase.google.com/docs/firestore/manage-data/enable-offline

Cloud Firestore supports offline data persistence. This feature caches a copy of the Cloud Firestore data that your app is actively using, so your app can access the data when the device is offline. You can write, read, listen to, and query the cached data. When the device comes back online, Cloud Firestore synchronizes any local changes made by your app to the Cloud Firestore backend.

#### **QUESTION 14**

Your team detected a spike of errors in an application running on Cloud Run in your production project. The application is configured to read messages from Pub/Sub topic A, process the messages, and write the messages to topic B. You want to conduct tests to identify the cause of the errors. You can use a set of mock messages for testing. What should you do?

A. Deploy the Pub/Sub and Cloud Run emulators on your local machine. Deploy the application locally, and change the logging level in the application to DEBUG or INFO. Write mock messages to topic A, and then analyze the logs.

B. Use the gcloud CLI to write mock messages to topic A. Change the logging level in the application to DEBUG or INFO, and then analyze the logs.

C. Deploy the Pub/Sub emulator on your local machine. Point the production application to your local Pub/Sub topics. Write mock messages to topic A, and then analyze the logs.

D. Use the Google Cloud console to write mock messages to topic A. Change the logging level in the application to DEBUG or INFO, and then analyze the logs.

Correct Answer: A

#### **QUESTION 15**

Your existing application keeps user state information in a single MySQL database. This state information is very userspecific and depends heavily on how long a user has been using an application.

The MySQL database is causing challenges to maintain and enhance the schema for various users.

Which storage option should you choose?

- A. Cloud SQL
- B. Cloud Storage

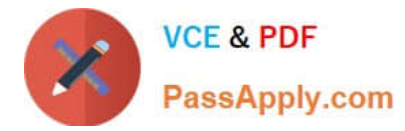

- C. Cloud Spanner
- D. Cloud Datastore/Firestore

Correct Answer: A

Reference: https://cloud.google.com/solutions/migrating-mysql-to-cloudsql-concept

[PROFESSIONAL-CLOUD-](https://www.passapply.com/professional-cloud-developer.html)[DEVELOPER VCE Dumps](https://www.passapply.com/professional-cloud-developer.html)

[PROFESSIONAL-CLOUD-](https://www.passapply.com/professional-cloud-developer.html)[DEVELOPER Study Guide](https://www.passapply.com/professional-cloud-developer.html) [PROFESSIONAL-CLOUD-](https://www.passapply.com/professional-cloud-developer.html)[DEVELOPER Braindumps](https://www.passapply.com/professional-cloud-developer.html)